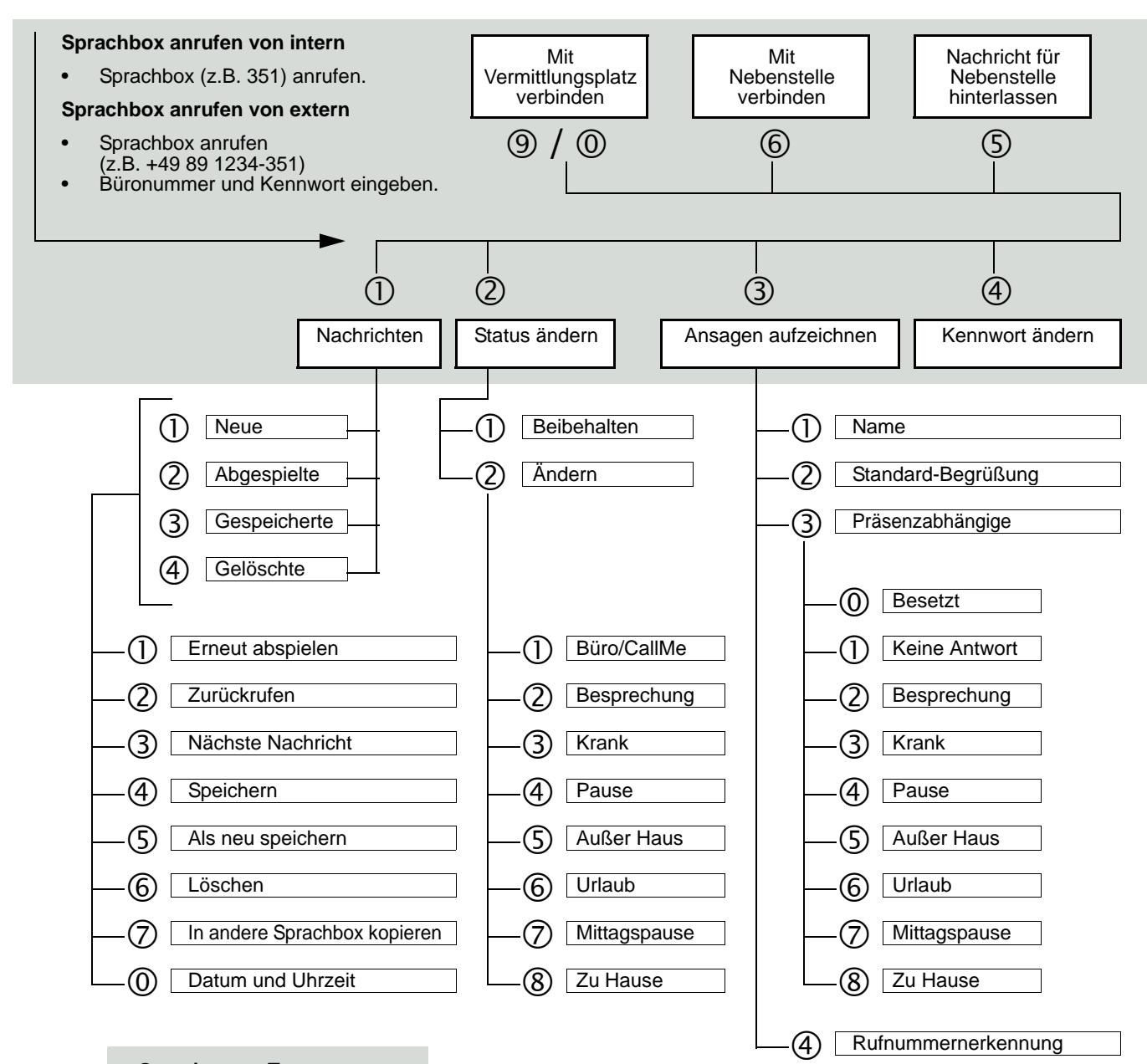

## **Gemeinsame Tasten:**

- $1 = Bestätigen$
- $2 = \text{Åndern}$
- $*$  = Rufnummer eingeben  $#$  = Eine Ebene nach oben
- 

## **UC Suite Telefon User Interface**  $(TUI)$

## Kurzbedienungsanleitung

Diese Kurzbedienungsanleitung beschreibt die wesentlichen Grundfunktionen der Sprachbox und wie Sie diese über das Telefon bedienen. Alle Funktionen steuern Sie über die Tasten Ihres Telefons. Die Sprachbox unterstützt Sie dabei immer mit kontext-sensitiven Ansagen in der Bedienung. Dadurch erhalten Sie Informationen über die möglichen Optionen, die im aktuellen Menü zur Verfügung stehen.

Copyright © Unify Software and Solutions GmbH & Co. KG 10/2015<br>Mies-van-der-Rohe-Str. 6, 80807 München/Deutschland Alle Rechte vorbehalten.<br>Sachnummer: A31003-P3000-U102-3-19

unify.com